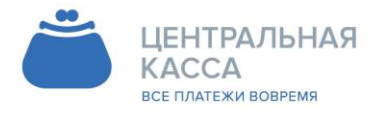

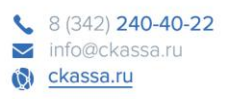

УТВЕРЖДЕНЫ Приказом ООО «Процессинговое агентство» От 17.01.2017г №02

# **ТЕХНИЧЕСКИЕ ПАРАМЕТРЫ ПРЕДОСТАВЛЕНИЯ УСЛУГ ПО ПРИЕМУ ПЛАТЕЖЕЙ**

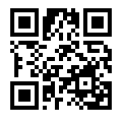

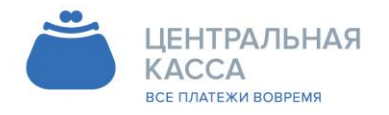

Адрес 

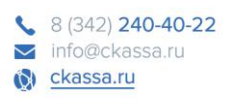

## Оглавление

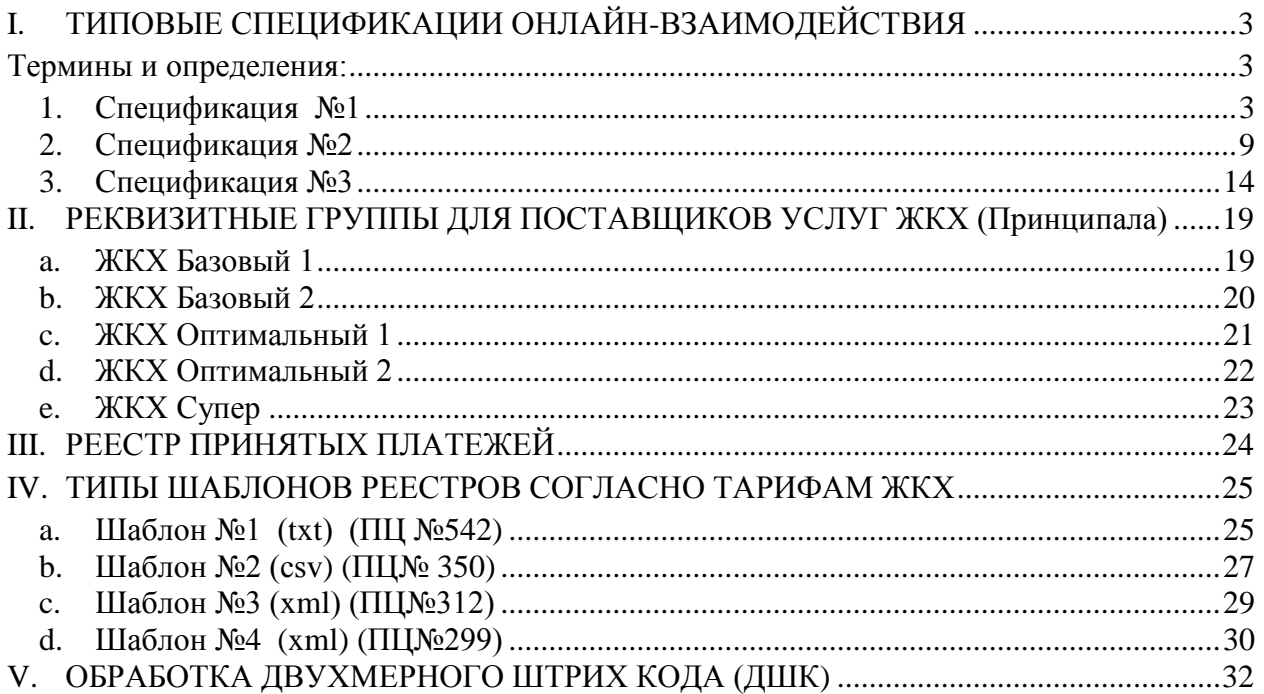

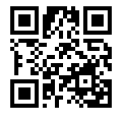

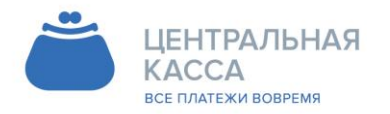

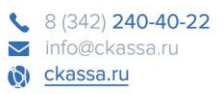

#### <span id="page-2-0"></span>ТИПОВЫЕ СПЕЦИФИКАЦИИ ОНЛАЙН-ВЗАИМОЛЕЙСТВИЯ L.

### <span id="page-2-1"></span>Термины и определения:

Агент -юридическое лицо, действующее по поручению Принципала, являющееся посредником между Принципалом и конечным потребителем услуги.

Принципал – Поставщик услуг - юридическое лицо или индивидуальный предприниматель, уполномочивающее другое юридическое лицо действовать в качестве Агента.

Плательщик (клиент) - физическое лицо, осуществляющее внесение Агенту денежных средств в целях исполнения денежных обязательств физического лица перед Поставщиком, с которым заключен Клиентский Договор, и оплачивающий Услуги, оказываемые Принципалом, через ППП.

ПО - Программное обеспечение

### <span id="page-2-2"></span>1. Спецификация №1

Примечание: Описание протокола общее. Конкретные данные, передающиеся в запросах и ответах, определяются условиями Договора.

#### Общие положения

Принципал принимает запросы с данными о платежах от Агента. Для обработки запросов Принципалу необходимо ПО: НТТР-сервер, программы (скрипты), которые обрабатывают запросы Агента и заносят платежи в базу данных Принципала. (Чаще используют Apache и скрипты, написанные на PHP.)

Обмен данными проходит по протоколу HTTPS. Для авторизации Агента используется MD5хэш данных запроса с паролем, в шестнадцатеричном виде. ПО Принципала должно проверять IP-адрес, с которого поступают запросы, и MD5-хэш. Принципал обязан отвергать все запросы, совершенные с других IP-адресов, и/или с неверным значением MD5-хэша. Для идентификации Принципала используется MD5-хэш данных ответа с паролем. В случае получения неверного значения хэша в ответе, Агент считает ответ ошибочным и должен сообщить об этом Принципалу.

### Формат запросов и ответов.

Тип запросов POST, кодировка windows-1251 или UTF-8. Кодировку выбирает Принципал. Все запросы Агента и ответы Принципала должны быть в одной кодировке. Тело РОЅТ-запроса содержит один параметр params, в котором передается XML-запрос. Данные URL-кодированные. Заголовок Content-Type: application/x-www-form-urlencoded. Аналогичный запрос будет, если создать HTML-форму с элементом <textarea name="params" ...>, поместить в элемент текст XMLзапроса и отправить средствами браузера.

Ответы Принципала в формате XML, кодировка соответственно кодировке запросов. В HTTP-заголовке желательно установить Content-Type: text/xml; charset=<кодировка>.

Ограничения XML. Запрещены пробелы до или после имени тэга (между  $\gg$ ). Агент гарантирует отсутствие таких пробелов в запросах. В связи с этим, и с тем, что структура XML

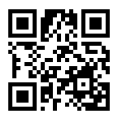

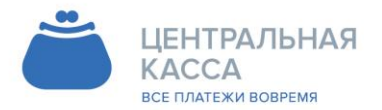

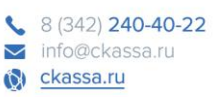

простая, возможно не использовать для обработки XML специальные компоненты, а обрабатывать функциями работы со строками.

(Достаточно написать ОДНУ строковую функцию, типа содержимое тэга  $=$ get\_tag\_content(запрос, имя тэга); или использовать регулярные выражения.)

#### Проверка параметров перед проведением платежа

Агент может предварительно проверить возможность занесения платежа с помощью запроса проверки.

Задача запроса проверки проверить возможно ли занесение платежа с параметрами, которые в запросе.

Элементы запроса проверки:

request - корневой элемент, содержит элементы:

params – содержит элементы реквизитов платежа (Не путать с params в HTTP-запросе, п.  $3.1.$ 

sign type - тип подписи (хэша). Пока используется только "md5-hex", что означает MD5-хэш в виде последовательности из 32 шестнадцатеричных цифр. Этот тип используется по умолчанию, если тег пустой или отсутствует, а подпись есть. Возможно использование полноценной цифровой подписи.

sign - содержит подпись реквизитов платежа. Правила формирования описаны в п.6. Тип: строка

params содержит элементы:

act – тип запроса. (1 – проверка параметров будущего платежа, 2 – проведение платежа) Тип строка.

agent code - код Агента. Необязательный. Используется, когда у Принципала есть другие агенты, работающие по данному протоколу. Тип: строка.

agent\_date - дата для сверки платежей. Используется дата получения платежа Агентом по часовому поясу Агента. Необязательный в запросе проверки. Формат: "ҮҮҮҮ-ММ-DDTHH24:MI:SS" Тип: строка.

serv\_code - код услуги. Необязательный, используется, например, когда у Принципала могут совпадать номера лицевых счетов разных услуг. Тип: строка

account - ключевой параметр. Обычно лицевой счет клиента или телефон. Тип: строка.

рау\_amount - сумма платежа в копейках. Необязательный в запросе проверки. Тип: целое число.

param1 ... paramN - дополнительные реквизиты платежа. Имена могут быть выбраны Принципалом.

О передаче дополнительных реквизитов Принципалу следует договариваться с Агентом.. Формат реквизитов также обговаривается Принципалом и Агентом.

ВНИМАНИЕ! Сумма платежа, pay\_amount, в копейках, целое число.

Пример запроса проверки возможности занесения платежа:

 $\langle$ ?xml version="1.0" encoding="windows-1251"?>

 $<$ request $>$ 

 $<$ params $>$ 

 $\langle act\rangle 1 \langle act\rangle$ 

<agent\_date>2009-04-15T11:22:33</agent\_date>

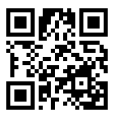

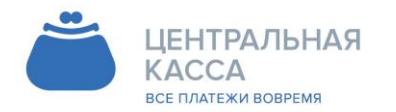

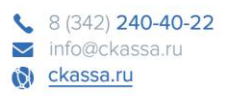

<account>54321</account>  $\langle$ pay\_amount>10000 $\langle$ pay\_amount> <client\_name>Иванов Иван Иванович</client\_name> </params> <sign>827CCB0EEA8A706C4C34A16891F84E7B</sign>  $\langle$ request $\rangle$ Здесь client\_name – пример дополнительного реквизита. Отсутствует, если не было

договоренности с Агентом.

Принципал проверяет наличие в базе ключевого параметра account (например, лицевого счета).

Необязательные параметры могут отсутствовать. Принципал решает вместе с Агентом как поступать при отсутствии необязательных параметров и как проверять их значения.

Элементы ответа Принципала на запрос проверки:

response – корневой элемент, содержит элементы:

params – содержит реквизиты ответа

sign type – тип подписи (хэша).

sign – содержит подпись реквизитов ответа. Правила формирования описаны в п.6. params содержит элементы:

err\_code – код ошибки. Коды ошибок описаны в п.7.

err\_text – текст ошибки. По-русски, кратко.

account – ключевой параметр, по которому был запрос.

desired amount - желательная сумма платежа в копейках. Необязательный. Тип: целое число. param1 … paramN – дополнительные реквизиты. Могут быть названы по желанию

Принципала. Для удобства Плательщиков рекомендуются дополнительные элементы: client\_name - фамилия, имя, отчество Плательщика; balance - баланс л/счета клиента, в рублях. Суммы в дополнительных реквизитах передаются в рублях, копейки разделены точкой. Эти реквизиты будут отображены на терминале во время оплаты.

Пример ответа Принципала на запрос проверки:  $\langle$  2xml version="1.0" encoding="windows-1251"?> <response> <params> <err\_code>0</err\_code> <err\_text>OK</err\_text> <account>54321</account> <client\_name>Иванов Иван Иванович</client\_name> <balance>50.00</balance> </params> <sign>827CCB0EEA8A706C4C34A16891F84E7B</sign> </response>

*Примечание: Во всех примерах запросов и ответов подписи не соответствуют параметрам, т.к. показан только формат запросов.*

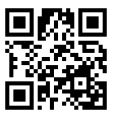

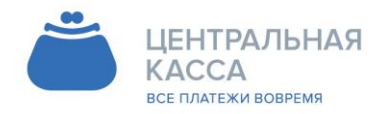

8 (342) 240-40-22 mfo@ckassa.ru C ckassa.ru

Пример ответа Принципала при ошибке:  $\langle$ ?xml version="1.0" encoding="windows-1251"?>  $<$ response $>$  $<$ params $>$ <err code>20</err code> <err\_text>Номер счета не найден</err\_text>  $<$ /params> <sign>827CCB0EEA8A706C4C34A16891F84E7B</sign>  $\langle$ response>

### Проведение платежей

При проведении платежа все параметры запроса проверяются так же как при запросе проверки. Наличие лицевого счета и т. п. Таким образом, процедура обработки запросов у Принципала может быть одна, и запрос проверки использует только начальную часть этой процедуры, в которой проверяются параметры.

Агент может не использовать предварительный запрос проверки.

Элементы запроса проведения платежа.

В запросе на проведение платежа используются все элементы запроса проверки и добавлены элементы:

pay\_id - уникальный номер платежа. Тип: строка (могут быть буквы!). Максимальная длина 50 символов.

pay\_date - дата платежа. Дата принятия платежа у Плательщика по часовому поясу в месте принятия платежа. Формат: "YYYY-MM-DDTHH24:MI:SS" Тип: строка.

рау\_type - вид платежа. Необязательный. Используется, например, когда платежи надо делить на наличные и безналичные. Тип: строка.

ВНИМАНИЕ! Сумма платежа, pay amount, в копейках, целое число.

Пример запроса на проведение платежа:

 $\langle$ ?xml version="1.0" encoding="windows-1251"?>

 $<$ request $>$ 

 $<$ params $>$ 

 $\langle act \rangle 2 \langle act \rangle$ 

 $\alpha$  <agent date>2009-04-15T11:22:33 $\alpha$  agent date>

<pay\_id>2345</pay\_id>

<pay\_date>2009-04-15T11:00:12</pay\_date>

<account>54321</account>

<pay\_amount>10000</pay\_amount>

<client name>Иванов</client name>

 $\m{1}$  <month>08.2012 </month>

 $<$ /params>

<sign>827CCB0EEA8A706C4C34A16891F84E7B</sign>

 $\langle$ request $\rangle$ 

Здесь client\_name и month пример дополнительных реквизитов. Отсутствуют, если не было договоренности с Агентом.

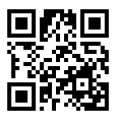

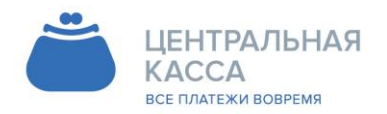

8 (342) 240-40-22 mfo@ckassa.ru C ckassa.ru

Элементы ответа Принципала на запрос проведения.

В ответе на запрос проведения те же элементы как в ответе на запрос проверки, кроме дополнительных реквизитов. Могут быть добавлены необязательные элементы:

reg\_id – идентификатор платежа у Принципала

reg\_date – дата регистрации платежа у Принципала

Параметры reg\_id и reg\_date добавляются по усмотрению Принципала. Могут быть использованы для сверки платежей за период по параметрам Принципала. Используются в паре. Либо оба есть, либо обоих нет нигде.

Дополнительные реквизиты и desired\_amount в ответе на запрос проведения платежа не передаются.

Пример ответа Принципала на запрос проведения:  $\langle$  2xml version="1.0" encoding="windows-1251"?> <response> <params> <err\_code>0</err\_code> <err\_text>OK</err\_text> <account>54321</account>  $<$ reg\_id $>$ 3456 $<$ /reg\_id $>$ <reg\_date>2009-04-15T11:22:55</reg\_date> </params> <sign>827CCB0EEA8A706C4C34A16891F84E7B</sign>  $\langle$ response $>$ 

#### **ВАЖНО! Проверка уникальности платежа.**

При получении запроса проведения платежа, Принципал должен проверить уникальность платежа.

Номер платежа pay\_id должен быть уникальным по Агенту. При получении запроса, Принципал должен выполнить в своей базе поиск платежа с таким же pay\_id, как у полученного в запросе. Если такой платеж будет найден, надо сверить реквизиты account и pay\_amount платежа в запросе с соответствующими реквизитами платежа в базе. Если они совпадают, то это просто повтор запроса. В этом случае ответ Принципала должен быть как на первый удачный запрос проведения, с теми же reg\_id и reg\_date, если они используются, но с кодом ошибки 1. Если account или pay\_amount различаются, то это нарушение правил учета платежей у Агента, и Принципал должен ответить ошибкой с кодом 30. reg\_id и reg\_date в этом случае не передаются.

#### **Правила формирования подписи.**

Предварительно Агент и Принципал обмениваются паролем. Используется один (одинаковый) пароль для Агента и Принципала. В качестве подписи используется MD5-хэш в виде последовательности из 32 шестнадцатеричных цифр. Регистр букв значения не имеет.

Формирование подписи в запросах Агента.

К сформированному содержимому тэга params конкатенируется пароль. (Содержимое тэга params берется как есть, вместе с вложенными тэгами, переносами строк.). Для полученной строки генерируется подпись, которая передается в параметре sign.

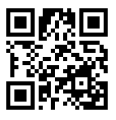

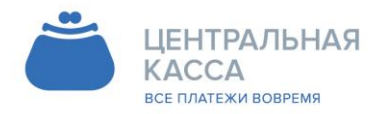

8 (342) 240-40-22 mfo@ckassa.ru C ckassa.ru

Получив запрос, Принципал извлекает из него подстроку между тэгами params, генерирует для нее подпись и сверяет ее с подписью в запросе. Принципал должен обрабатывать подпись запроса в любом регистре, поэтому перед сравнением надо приводить подписи к одному регистру.

Например, для запроса

<?xml version="1.0" encoding="windows-

1251"?><request><params><act>1</act><account>758</account></params>  $\langle$ sign>724870FC6BC385D7A29F4A259B6E9A6B $\langle$ sign> $\langle$ request> нужно делать хэш для строки "<act>1</act><account>758</account>пароль".

Формирование подписи в ответах Принципала.

К сформированному содержимому тэга params конкатенируются подпись полученного ранее запроса и пароль. Подпись полученного ранее запроса должна быть в том регистре, в котором получена от Агента. Для полученной строки генерируется подпись, которая передается в параметре sign.

Получив ответ, Агент извлекает из него подстроку между тэгами params, генерирует для нее подпись и сверяет ее с подписью в ответе.

Внимание! Если в запросе подписи не было, или подпись неверная, то подпись в ответе с ошибкой не передавать. (Имеется ввиду, что при этом будет только ошибка "Указаны не все необходимые параметры" или "Неверная цифровая подпись".)

### **Коды ошибок возвращаемых Принципалом**

Код ошибки возвращается Принципалом в тэге err\_code.

### **Код ошибки Описание ошибки**

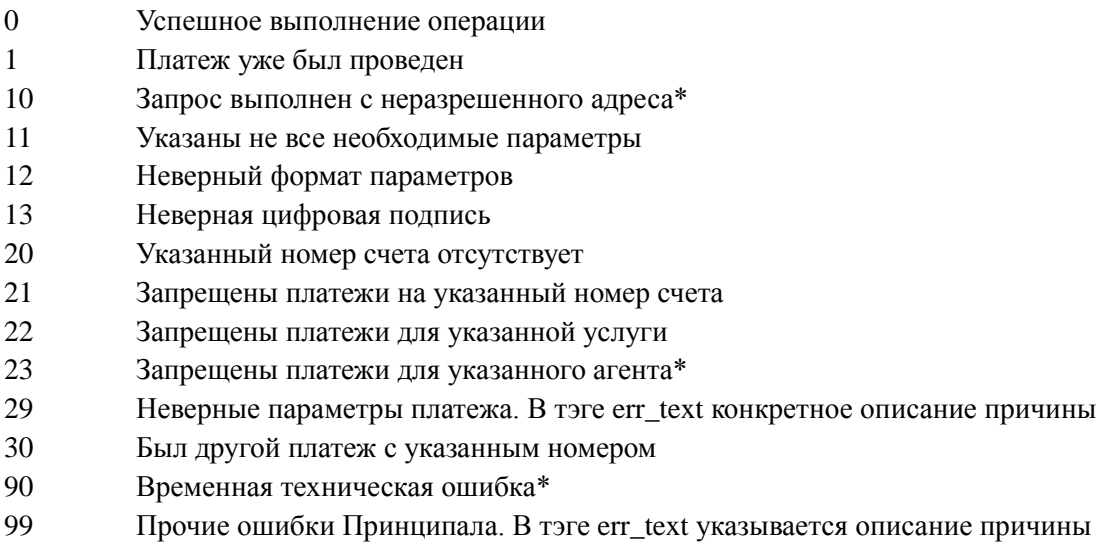

\* - общие ошибки, приостанавливают отправку всех платежей для Принципала!

Текст ошибки Принципал может изменить на более подходящий, или более понятный Плательщику. Например, "номер счета" можно заменить на "номер договора".

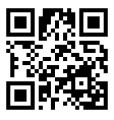

описание причины

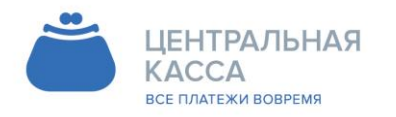

## <span id="page-8-0"></span>2. Спецификация №2

Описание технологии работы по on-line запросам платёжной системы к серверу Принципала Контактные данные:

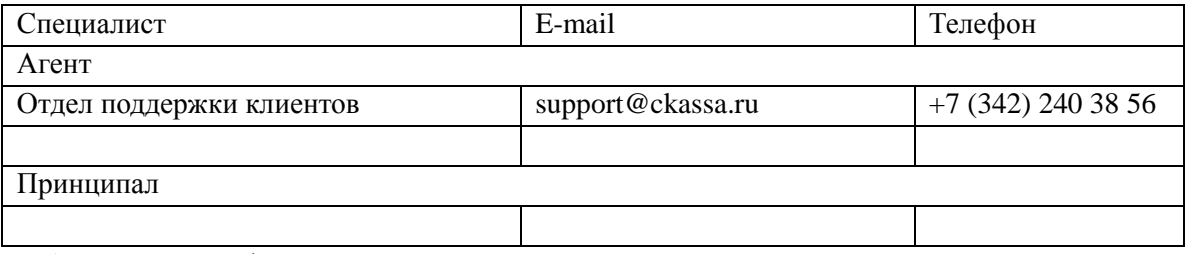

Требования к интерфейсу Принципала

Интерфейс должен принимать запросы по протоколу HTTPS с/на конкретные IP-адреса Агента и Принципала.

Интерфейс должен обрабатывать параметры, передаваемые Агентом методом GET.

Интерфейс должен формировать ответ Агента в формате XML в кодировке UTF-8 (если ответ содержит символы национальных алфавитов)

Обмен информацией ведется в режиме запрос-ответ, при этом скорость ответа не должна превышать 30 секунд, в противном случае Агент разрывает соединение по таймауту.

Параметры запросов Агента:

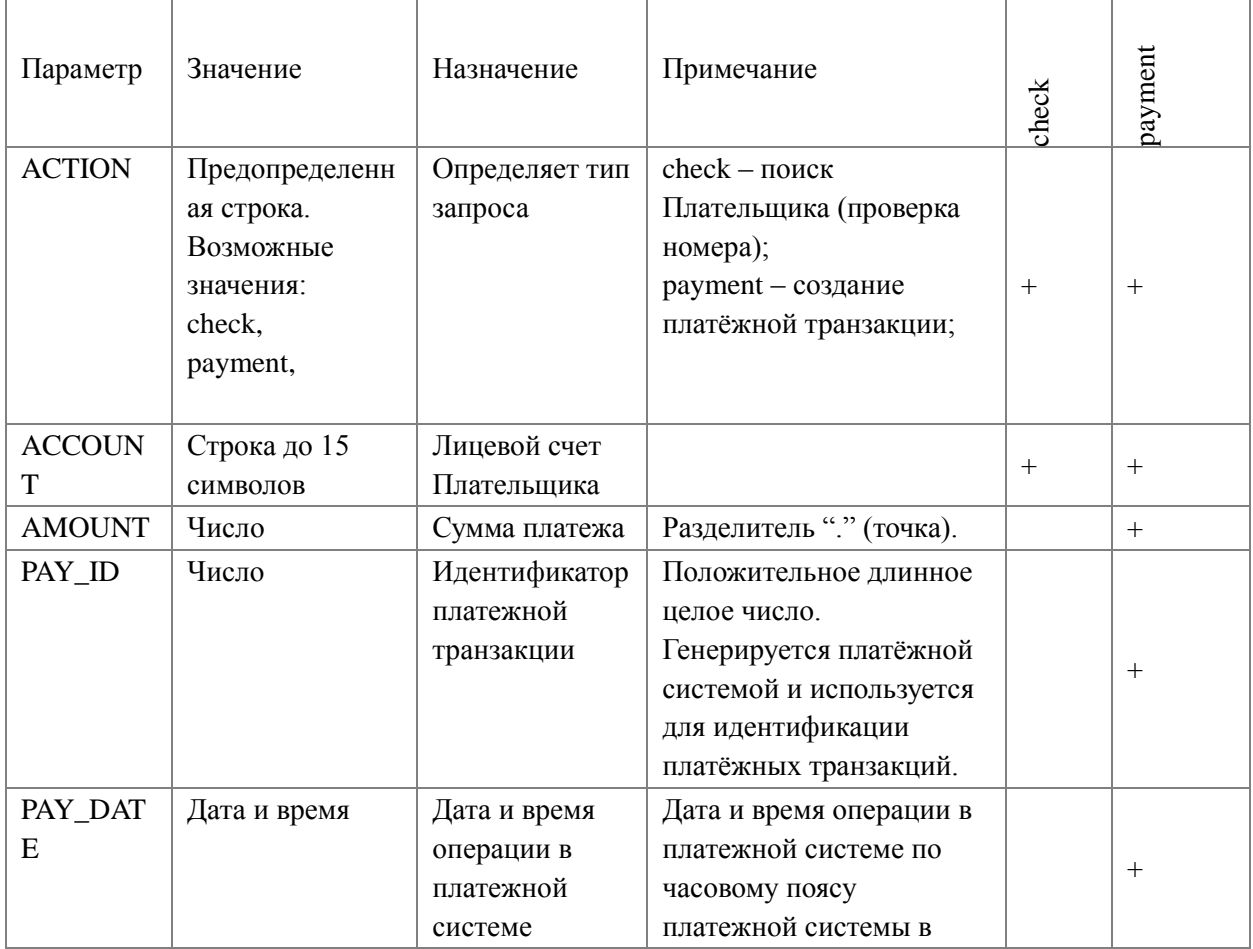

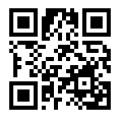

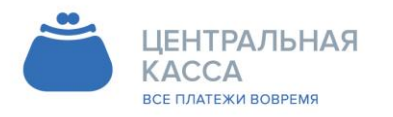

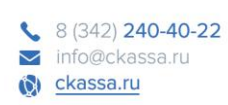

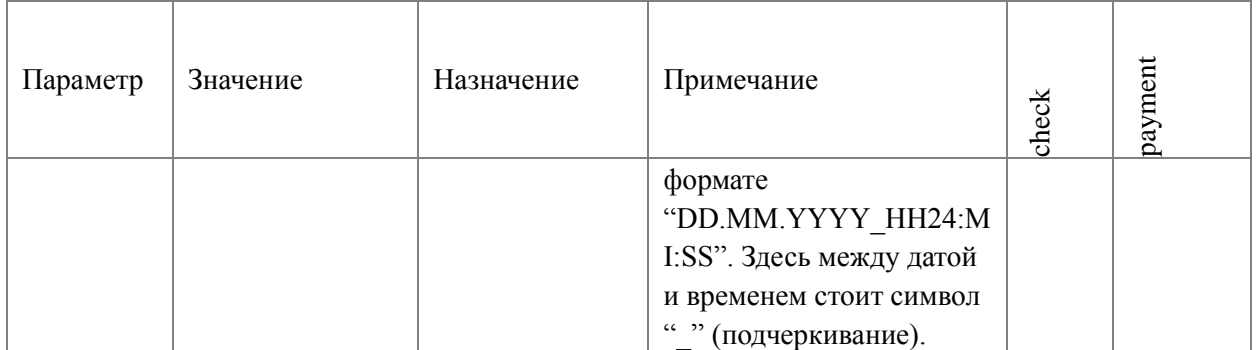

Формат ответа сервера Принципала

Ответы сервера Принципала возвращаются в виде XML-сообщений. Атрибут "encoding" должен иметь значение "windows-1251" и соответствует кодировке, используемой в XMLсообщении.

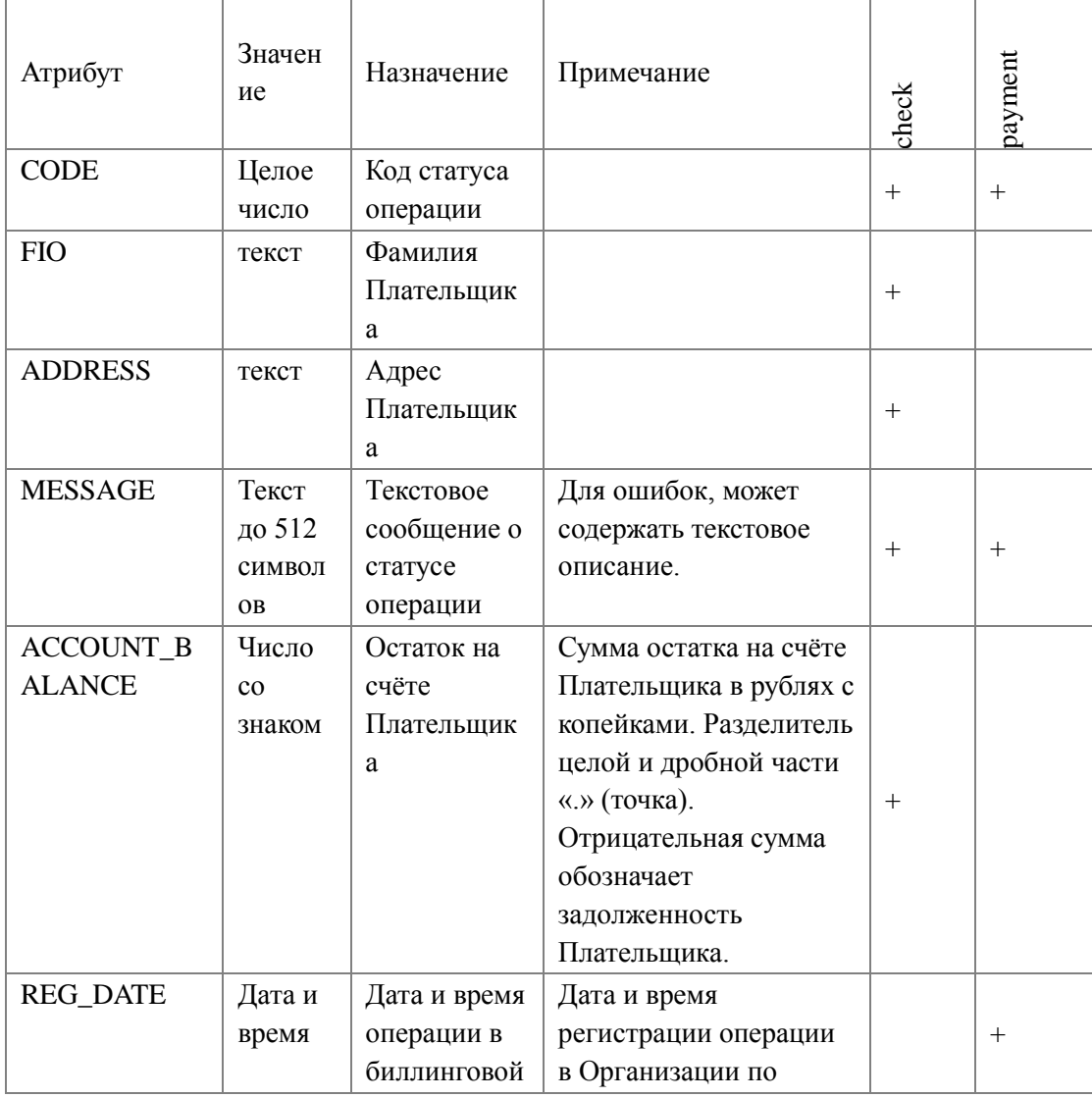

Атрибуты, используемые в ответах сервера Принципала на запросы Агента

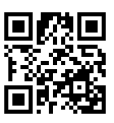

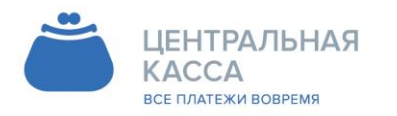

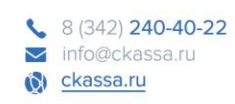

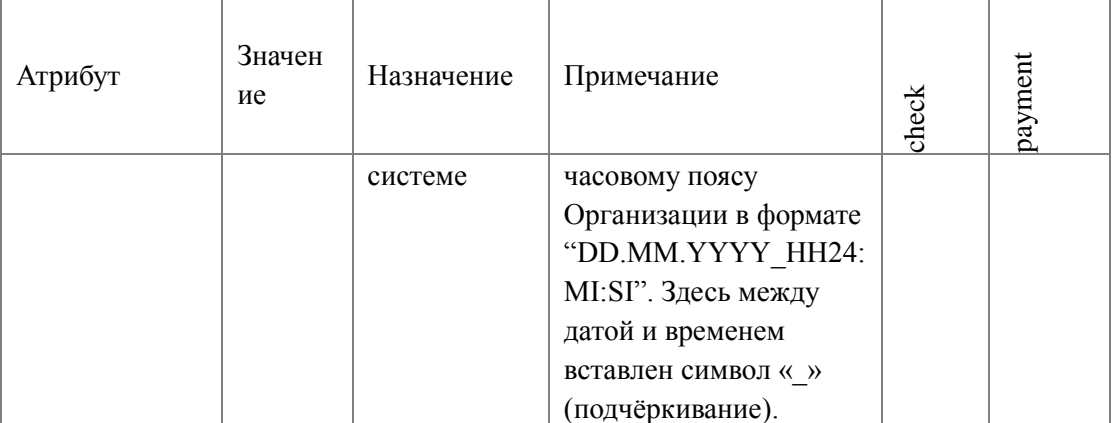

Значения кодов возврата (code)

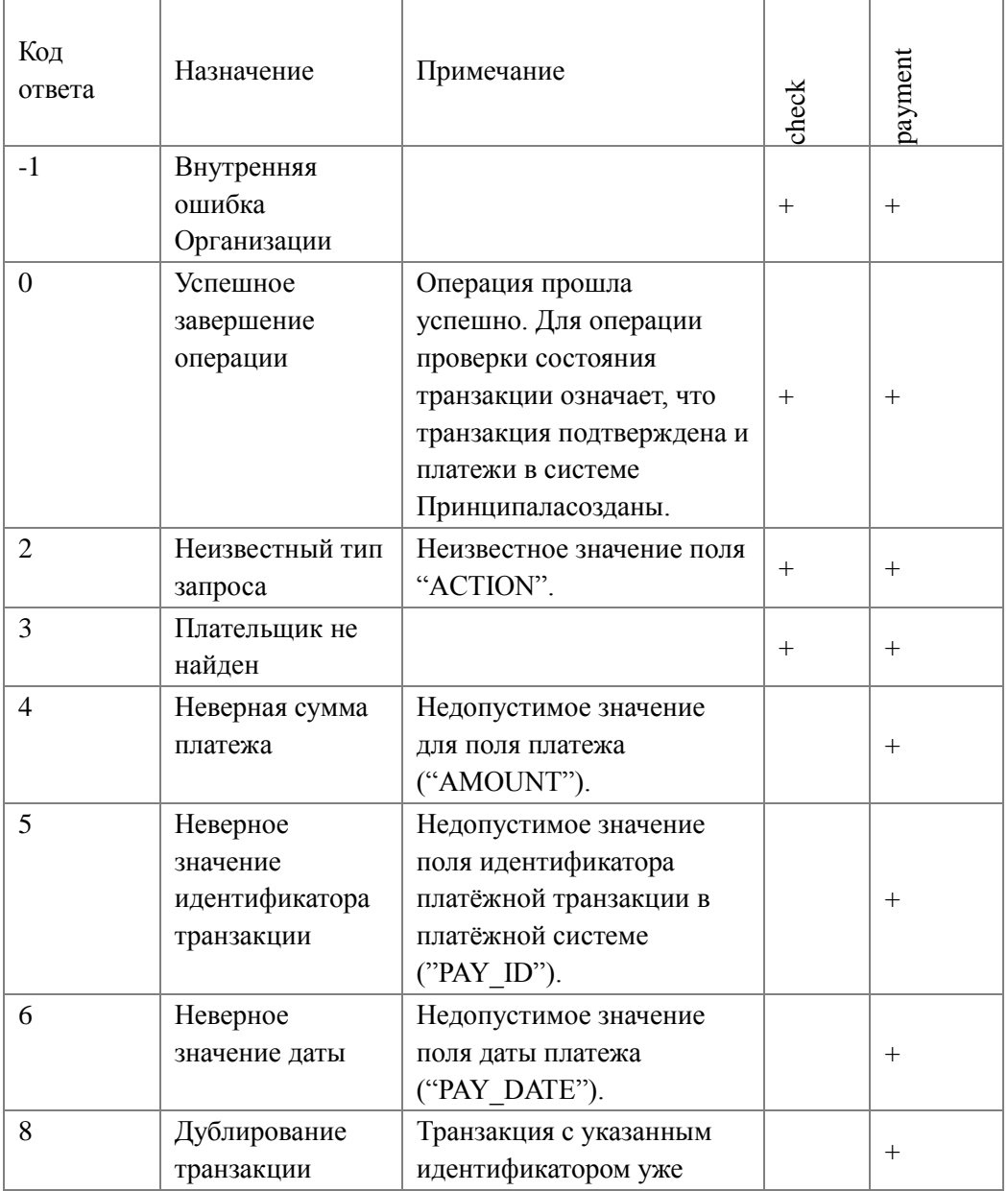

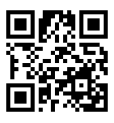

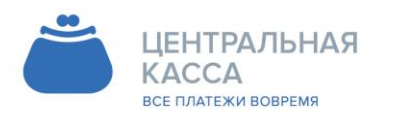

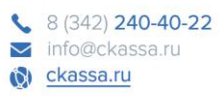

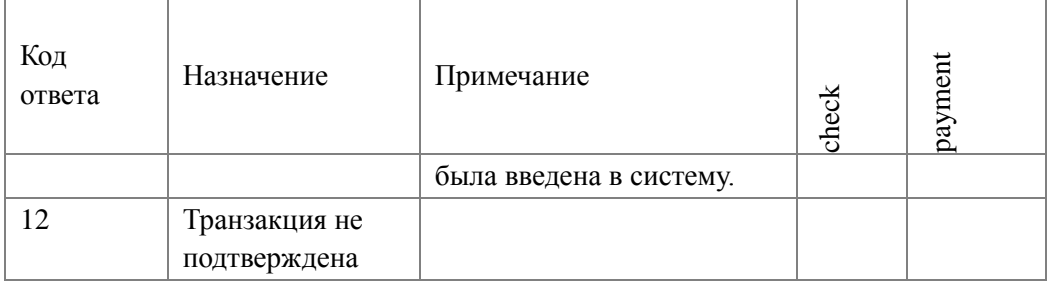

Шаблоны ответов сервера Принципала

Ответ сервера Принципала на запрос проверки номера (check) должен подчиняться следующему шаблону DTD

 $\langle$  2xml version="1.0" encoding="windows-1251"?>

<!DOCTYPE response [

<!ELEMENT response (CODE, MESSAGE, FIO,ADDRESS, ACCOUNT\_BALANCE)>

 $\geq$ 

Ответ сервера Принципала на запрос создания транзакции платежа (payment) должен подчиняться следующему шаблону DTD

<?xml version="1.0" encoding="windows-1251"?>

<!DOCTYPE response [

<!ELEMENT response (CODE, MESSAGE, REG\_DATE)>

 $\geq$ 

Ответ сервера Принципала на запрос подтверждения транзакции (commit) должен подчиняться следующему шаблону DTD

 $\langle$  \timession="1.0" encoding="windows-1251"?>

<!DOCTYPE response [

<!ELEMENT response (CODE, MESSAGE, REG\_DATE, PAY\_ID\_EXT\*)>

 $\vert \qquad \rangle$ 

Примеры обменов сообщениями «запрос-ответ»

Поиск Плательщика по номеру телефона

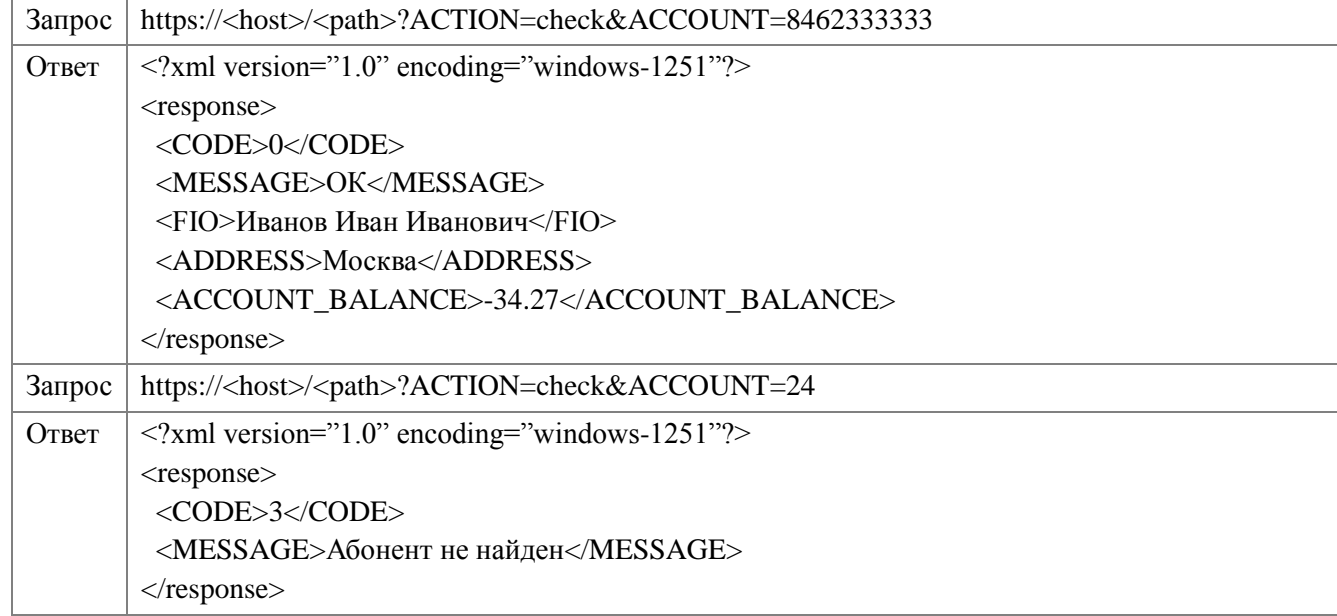

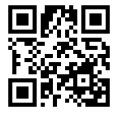

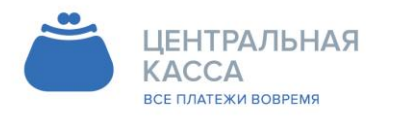

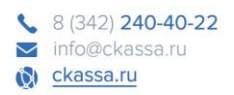

Создание транзакции платежа

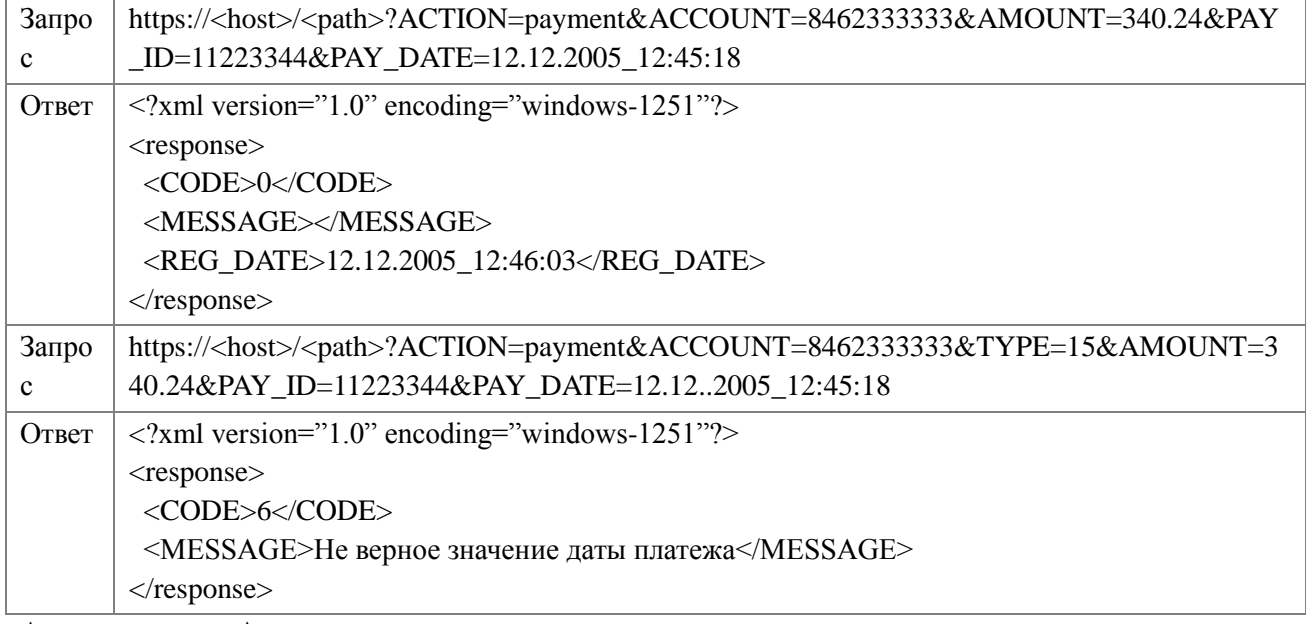

Адреса серверов Агента

Основной адрес - *agent.bisys.ru*

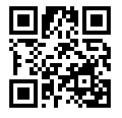

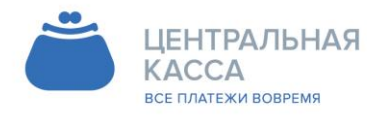

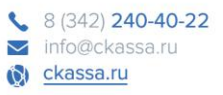

## <span id="page-13-0"></span>3. Спецификация №3

Описание технологии пополнения баланса в режиме on-line Контактные ланные:

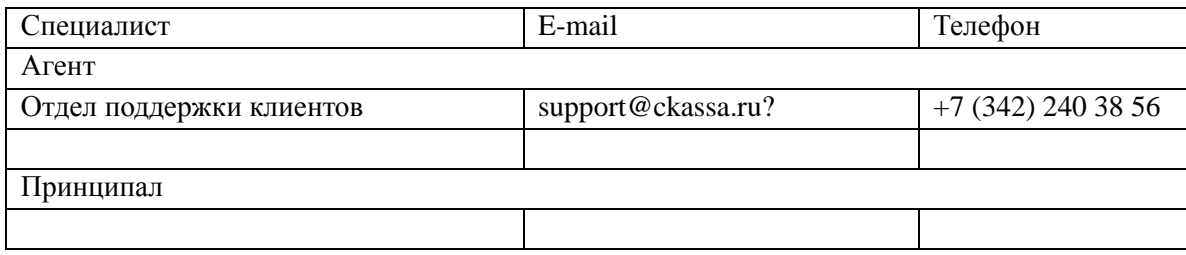

Требования к интерфейсу Принципала:

Интерфейс должен принимать запросы по протоколу HTTPS с/на конкретные IP-адреса Агента и Принципала с использованием публичного сертификата сервера:

Для авторизации Агента в процессинговой системе Принципала при регистрации платежа используются логин и пароль.

Интерфейс должен обрабатывать параметры, передаваемые Агентом, методом GET

Интерфейс должен формировать ответ Агента в формате XML в кодировке UTF-8 (если ответ содержит символы национальных алфавитов)

Обмен информацией ведется в режиме запрос-ответ, при этом скорость ответа не должна превышать 60 секунд, в противном случае, Агент разрывает соединение по таймауту.

Если предполагаемое количество платежей за услуги подключаемого Принципала, ожидается достаточно интенсивным (до 10 платежей в минуту и более), желательно, чтобы интерфейс спокойно переносил многопотоковую коммуникацию до 10-15 одновременных соелинений.

Основные принципы работы интерфейса

Каждый платеж Агента имеет уникальный идентификатор, который передается Принципалу в переменной txn\_id – целое число длиной до 20 знаков. По этому идентификатору производится дальнейшая сверка взаиморасчетов и решение спорных вопросов.

Сумма платежа принимается от Плательщика и передается Принципалу в рублях в переменной sum - дробное число с точностью до сотых, в качестве разделителя используется «.» (точка). Если сумма представляет целое число, то оно все равно дополняется точкой и нулями, например  $-$  «152.00»

В запросе на добавление платежа. Агент передает дату платежа (под датой платежа в системе подразумевается дата получения запроса от клиента) в переменной txn\_date - дата в формате ГГГГММДДЧЧММСС. Эту дату необходимо использовать для проведения бухгалтерских взаиморасчетов. Так как у Агента учет платежей ведется по дате получения запроса от Плательщика, то и расчеты с Принципалом необходимо вести по этой дате.

Например:

Плательщик прислал Агенту запрос 31.12.2016 в 23:59:59, учитывая задержку на обработку данных и пересылку информации по каналам связи, Агент смог отправить запрос Принципалу 01.01.2017 00:00:05, соответственно, платеж будет учтен в системе Принципала в другом

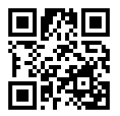

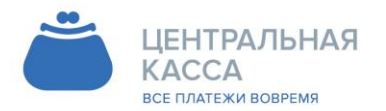

8 (342) 240-40-22 mfo@ckassa.ru C ckassa.ru

отчетном периоде, что вызовет некоторые проблемы при проведении сверок. Чтобы избежать такой ситуации, Агент передает Принцпалу дату, в которой нужно учитывать платеж.

Принципал идентифицирует своего Плательщика по уникальному идентификатору (Идентификатор Плательщика). Перед отправкой Принципалу, Идентификатор проходит проверку корректности в соответствии с регулярным выражением, которое должен предоставить Принципал. Идентификатор Плательщика передается в переменной account – строка, содержащая буквы, цифры и спецсимволы, длиной до 200 символов.

Оплата услуг Принципала производится системой в 2 этапа – проверка состояния Плательщика и непосредственно проведение платежа. Тип запроса передается Агентом в переменной command – строка, принимающая значения «check» и «pay». При проверке статуса (запрос «check»), Принципал должен проверить наличие в своей базе абонента с указанным Идентификатором и выполнить внутренние проверки Идентификатора, суммы платежа в соответствии с принятой логикой пополнения лицевых счетов через платежные системы. При проведении платежа (запрос «pay»), Принципал должен произвести пополнение баланса Плательщика.

В случае если любой из запросов Принципалу завершается ошибкой, то Принципал возвращает код ошибки в соответствии с таблицей, приведенной ниже. Все ошибки имеют признак фатальности. Для Агента фатальная ошибка означает, что повторная отправка запроса с теми же параметрами, приведет к 100% повторению той же ошибки – следовательно, Агент прекращает обработку запроса и завершает его с ошибкой. Нефатальная ошибка означает для Агента, что повторение запроса с теми же параметрами через некоторый промежуток времени, возможно, приведет к успеху. Агент будет повторять запросы, завершающиеся нефатальной ошибкой, постоянно увеличивая интервал, пока операция не завершится успехом или фатальной ошибкой, либо пока не истечет срок жизни запроса – 24 часа. Отсутствие связи с сервером Принципала является нефатальной ошибкой. Отсутствие в ответе элемента <result> (некорректный XML, страница Servicetemporarilyunavailable и т.д.) - является фатальной ошибкой. Запросы получают отказ с ошибкой 300 – Другая ошибка Принципала.

В базе Принципала не должно содержаться двух успешно проведенных платежей с одним и тем же номером txn\_id. Если Агент повторно присылает запрос с уже существующим в базе Принципала txn\_id, то Принципал должен вернуть результат обработки предыдущего запроса.

Принципал возвращает ответ на запросы Агента в формате XML со следующей структурой: <?xml version="1.0" encoding="UTF-8"?>

<response>

 $\langle$ osmp txn id $\rangle$  $\langle$ osmp txn id $\rangle$ 

<prv\_txn></prv\_txn>

<sum></sum>

<result></result>

<comment></comment>

 $\langle$ response $>$ 

<response> - тело ответа

<osmp\_txn\_id> - номер транзакции в системе Агента, который передается Принципалу в переменной txn\_id.

 $\langle$ ргу txn> - уникальный номер операции пополнения баланса Плательщика (в базе Принципала), целое число длиной до 20 знаков. Этот элемент должен возвращаться Принципалам после запроса на пополнение баланса (запроса «pay»). При ответе на запрос на

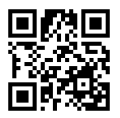

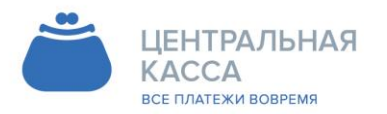

8 (342) 240-40-22 info@ckassa.ru C ckassa.ru

проверку состояния Абонента (запрос «check») его возвращать не нужно - он все равно не обрабатывается.

<sum>- сумма платежа, передаваемая Принципалу, дробное число с точностью до сотых, в качестве разделителя используется «.» (точка). Если сумма представляет целое число, то оно все равно дополняется точкой и нулями, например - «152.00»

<result> - код результата завершения запроса.

<comment> - необязательный элемент - комментарий завершения операции.

Список кодов завершения

При обработке запросов от системы Агента, Принципал должен сопоставить все возникающие в его приложении ошибки с приведенным ниже списком и возвращать соответствующие коды в элементе <result>. Знак «+» в столбце фатальность – показывает то, как система будет интерпретировать данную ошибку.

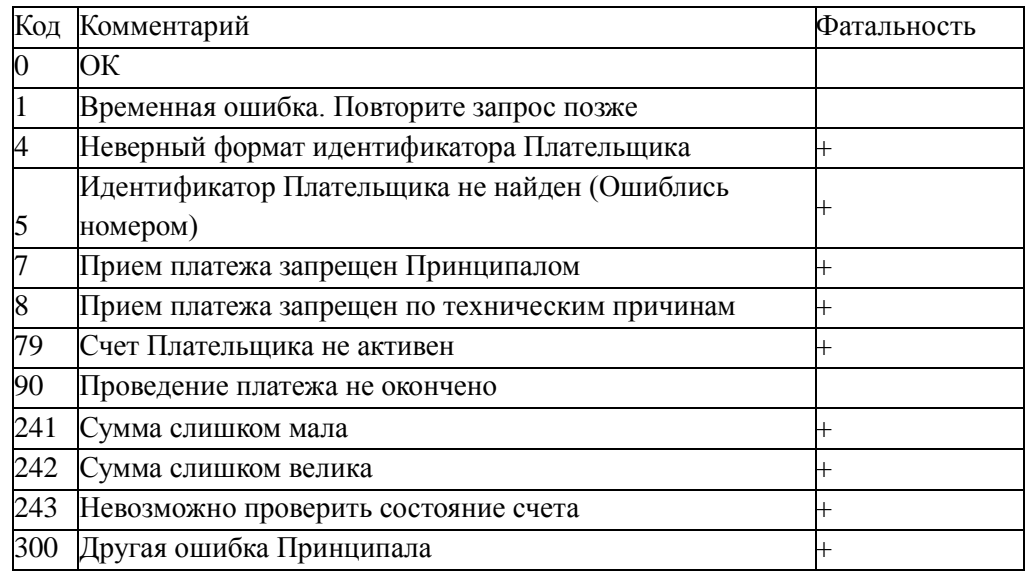

Пример запроса на проверку состояния счета Плательщика

приложение Принципала payment\_app.cgi, Платежное располагается по алресу service.someprv.ru, сервер поддерживает HTTPS соединения на порт 8443. Для проверки состояния Плательщика, Агент генерирует запрос следующего вида:

https://service.someprovider.ru:8443/payment app.cgi?command=check&txn id=1234567&accou nt=4957835959&sum=10.45

Строка запроса содержит переменные:

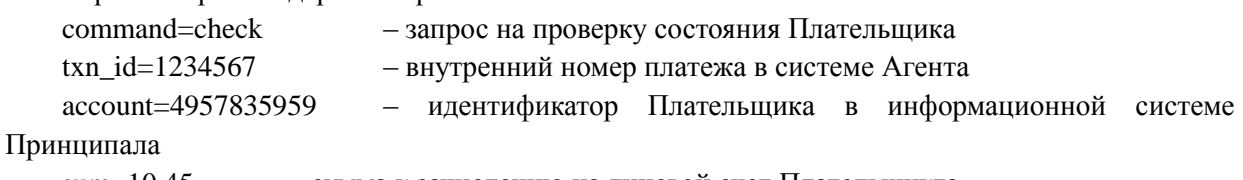

 $sum=10.45$ - сумма к зачислению на лицевой счет Плательщикта

Ответ Принципала должен выглядеть так:  $\langle$ ?xml version="1.0" encoding="UTF-8"?>

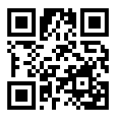

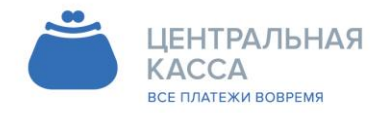

8 (342) 240-40-22 info@ckassa.ru C ckassa.ru

<response>  $\langle \text{osmp\_txn\_id} \rangle$ 1234567 $\langle \text{osmp\_tran\_id} \rangle$ <result>0</result>  $\langle$ response $\rangle$ 

Или так: <?xml version="1.0" encoding="UTF-8"?> <response>  $\langle \text{osmp\_txn\_id} \rangle$  1234567 $\langle \text{osmp\_txn\_id} \rangle$ <result>0</result> <comment>account exists</comment>  $\langle$ response $>$ 

Возвращение result=0 на запрос «check» свидетельствует о том, что лицевой счет Плательщика с соответствующим ему номером osmp\_txn\_id может быть пополнен на сумму, указанную в запросе. После успешной проверки состояния счета Плательщика система переходит к формированию и отправке запроса на пополнение баланса (запрос «pay»).

Пример запроса на пополнение лицевого счета

https://service.someprovider.ru:8443/payment\_app.cgi?command=pay&txn\_id=1234567&txn\_date =20050815120133&account=4957835959&sum=10.45

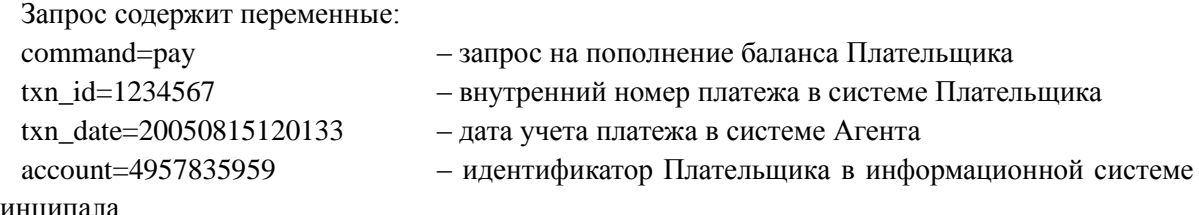

Принципала

```
sum=10.45 – сумма к зачислению на лицевой счет Плательщика
```
Пример ответа:

<?xml version="1.0" encoding="UTF-8"?> <response> <osmp\_txn\_id>1234567</osmp\_txn\_id>  $\langle prv$  txn>2016 $\langle prv$  txn>

 $\langle \text{sum}>10.45\langle \text{sum}\rangle$  $<$ result $>0$  $<$ /result $>$ 

</response>

Или так: <?xml version="1.0" encoding="UTF-8"?> <response> <osmp\_txn\_id>1234567</osmp\_txn\_id>  $\langle prv_{txn}>2016\langle prv_{txn}\rangle$  $\langle \text{sum}>10.45\langle \text{sum}\rangle$ <result>0</result> <comment>OK</comment>

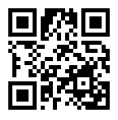

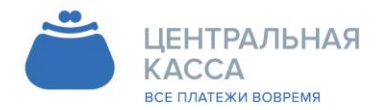

8 (342) 240-40-22 mfo@ckassa.ru C ckassa.ru

#### $\langle$ response $>$

Возвращая result=0 на запрос «pay», Принципал сообщает об успешном завершении операции пополнения баланса. Система полностью завершает обработку данной транзакции.

### ПОРЯДОК ИСПОЛЬЗОВАНИЯ SSL-СЕРТИФИКАТОВ

1. Принципал предоставляет Агенту корневой сертификат Принципала (для обеспечения доверия сертификатам, выданным Центром сертификации Принципала) в виде, пригодном для установления его принадлежности Принципалу, то есть в виде base-64 кодированного файла формата PKCS#10 и на бумажном носителе, заверенном собственноручной подписью руководителя и оттиском печати Принципала.

2. Полученный сертификат Принципала вводится Агентом в действие, не позднее следующего рабочего дня после его предоставления Принципалом на бумажном носителе.

3.При истечении срока действия корневого сертификата Принципала, Принципал не позднее, чем за 5 (пять) рабочих дней до окончания срока действия активного корневого сертификата предоставляет Агенту новый корневой сертификат в соответствии с п.1.

4. При компрометации или подозрении на компрометацию закрытого ключа сертификата Принципала (т.е. при ознакомлении или подозрении на ознакомление неуполномоченного лица с закрытым ключом сертификата, а также при несанкционированном использовании или подозрении на несанкционированное использование закрытого ключа сертификата) Агент извещается в простой письменной форме о прекращении действия указанного сертификата. С момента уведомления Принципал прекращает электронный документооборот с Агентом с использованием указанного сертификата;

5. Агент, после получения сообщения о компрометации сертификата, выводит соответствующий сертификат из действия в максимально короткие сроки, но не позднее следующего рабочего дня после получения сообщения о компрометации;

6. Клиент имеет право в любое время производить замену собственных сертификатов.

Адреса серверов платежной системы Агента Основной адрес – *agent.bisys.ru*

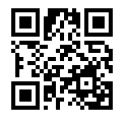

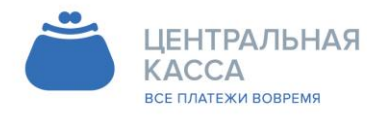

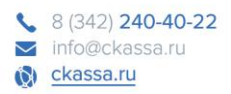

## <span id="page-18-0"></span>**II. РЕКВИЗИТНЫЕ ГРУППЫ ДЛЯ ПОСТАВЩИКОВ УСЛУГ ЖКХ (Принципала)**

Количество символов в реквизитах может быть откорректировано.

## a. ЖКХ Базовый 1

<span id="page-18-1"></span>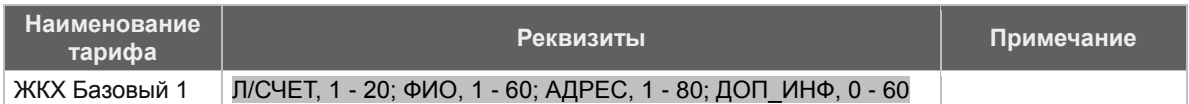

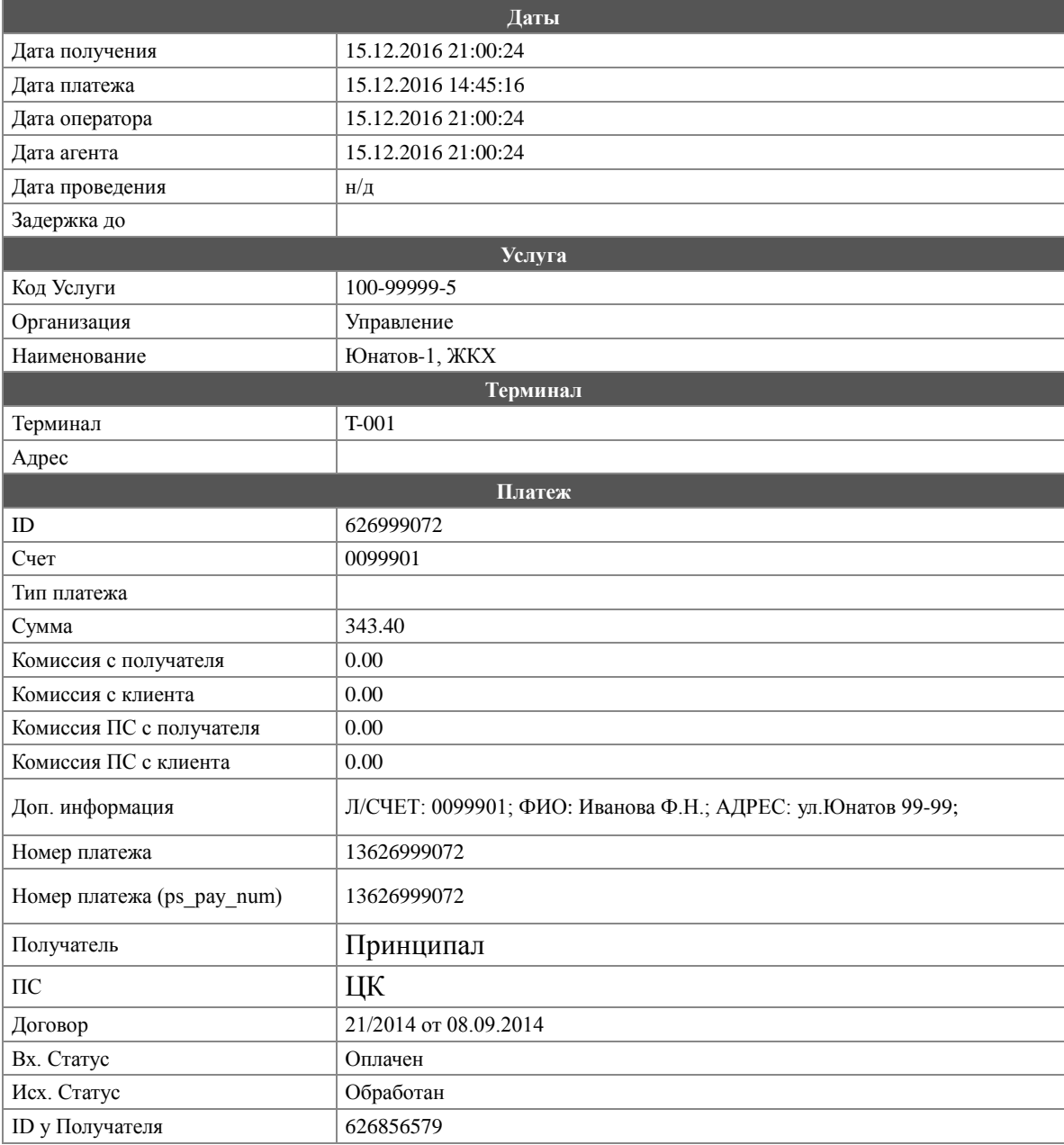

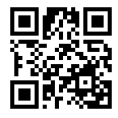

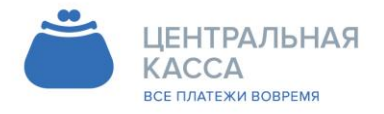

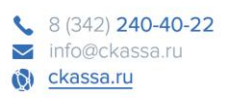

# b. ЖКХ Базовый 2

<span id="page-19-0"></span>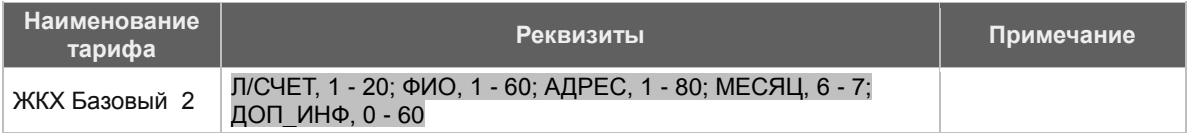

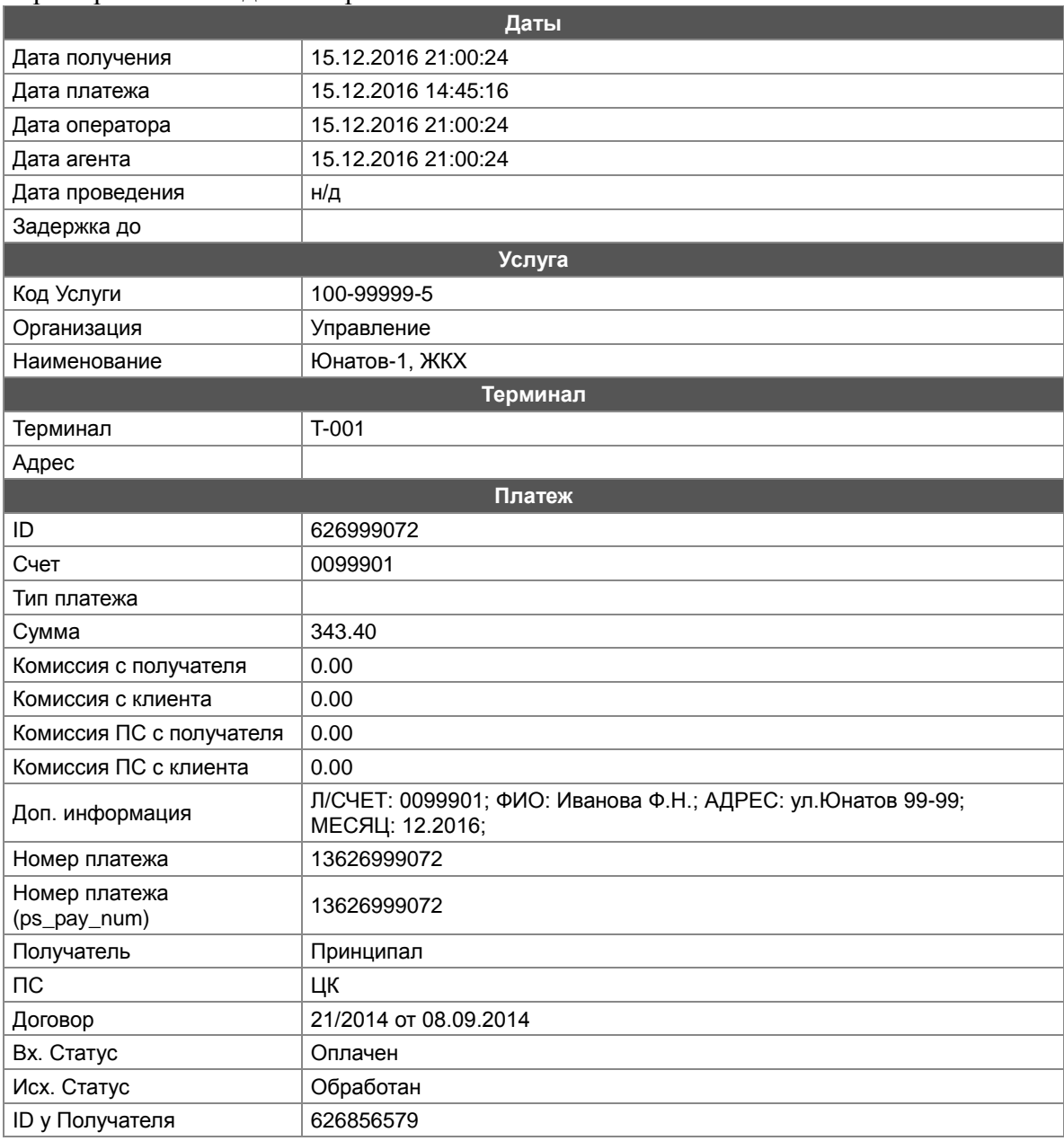

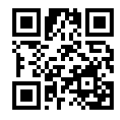

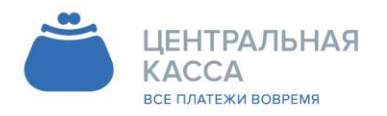

Адрес - Сирес<br>614087, Россия, г. Пермь,<br>ул. Малкова 12  $8(342)$  240-40-22 C ckassa.ru

## c. ЖКХ Оптимальный 1

## <span id="page-20-0"></span>включает в себя реквизитную группу Тарифа ЖКХ Базовый

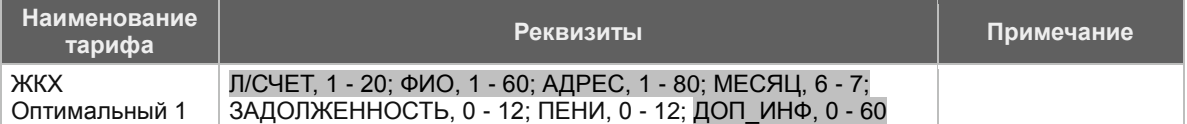

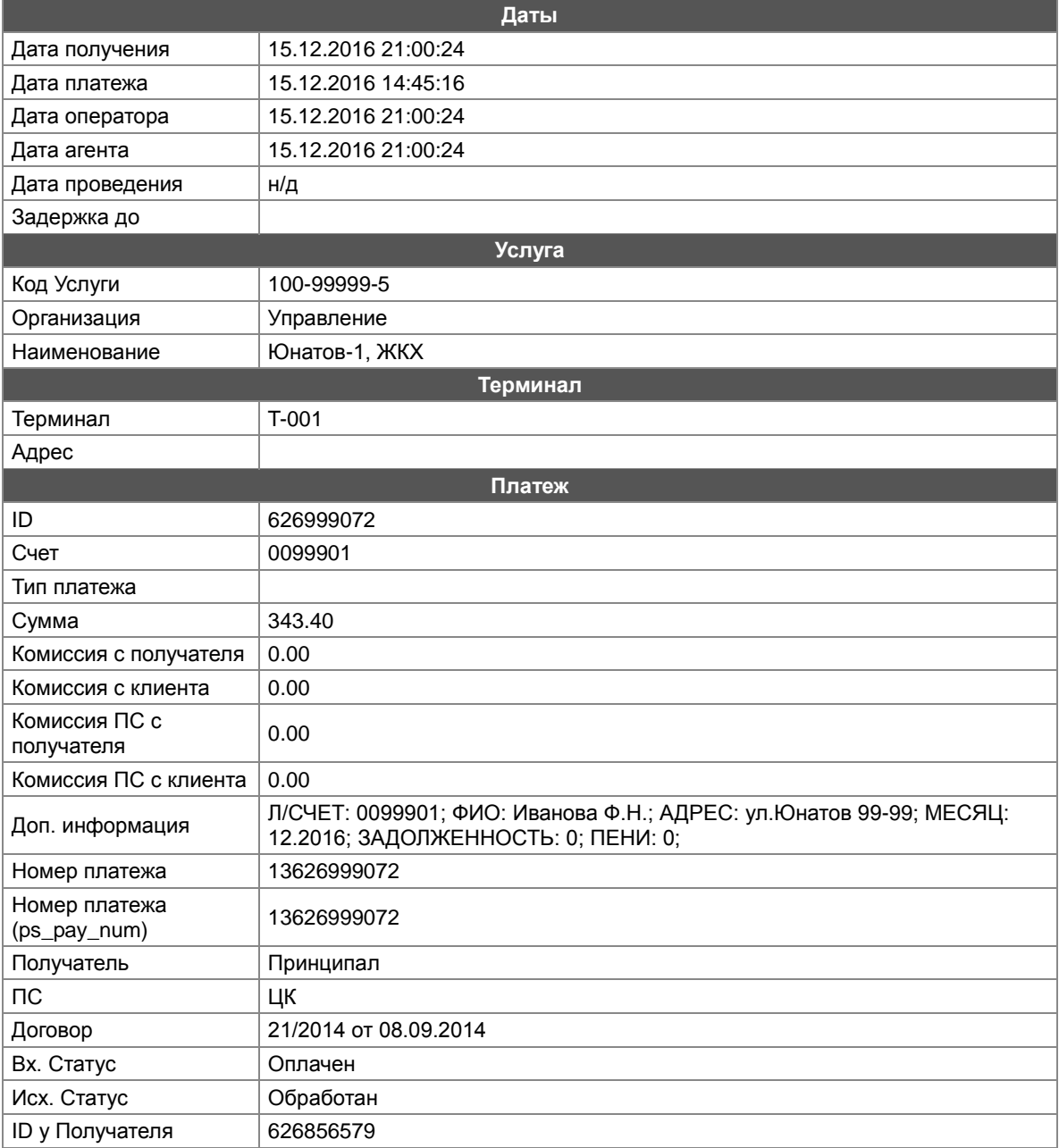

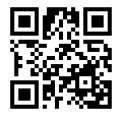

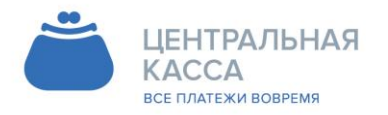

8 (342) 240-40-22 C ckassa.ru

## d. ЖКХ Оптимальный 2

<span id="page-21-0"></span>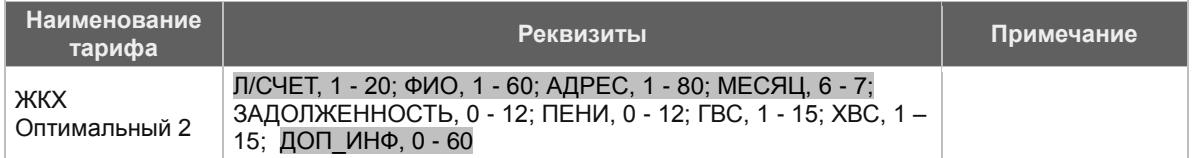

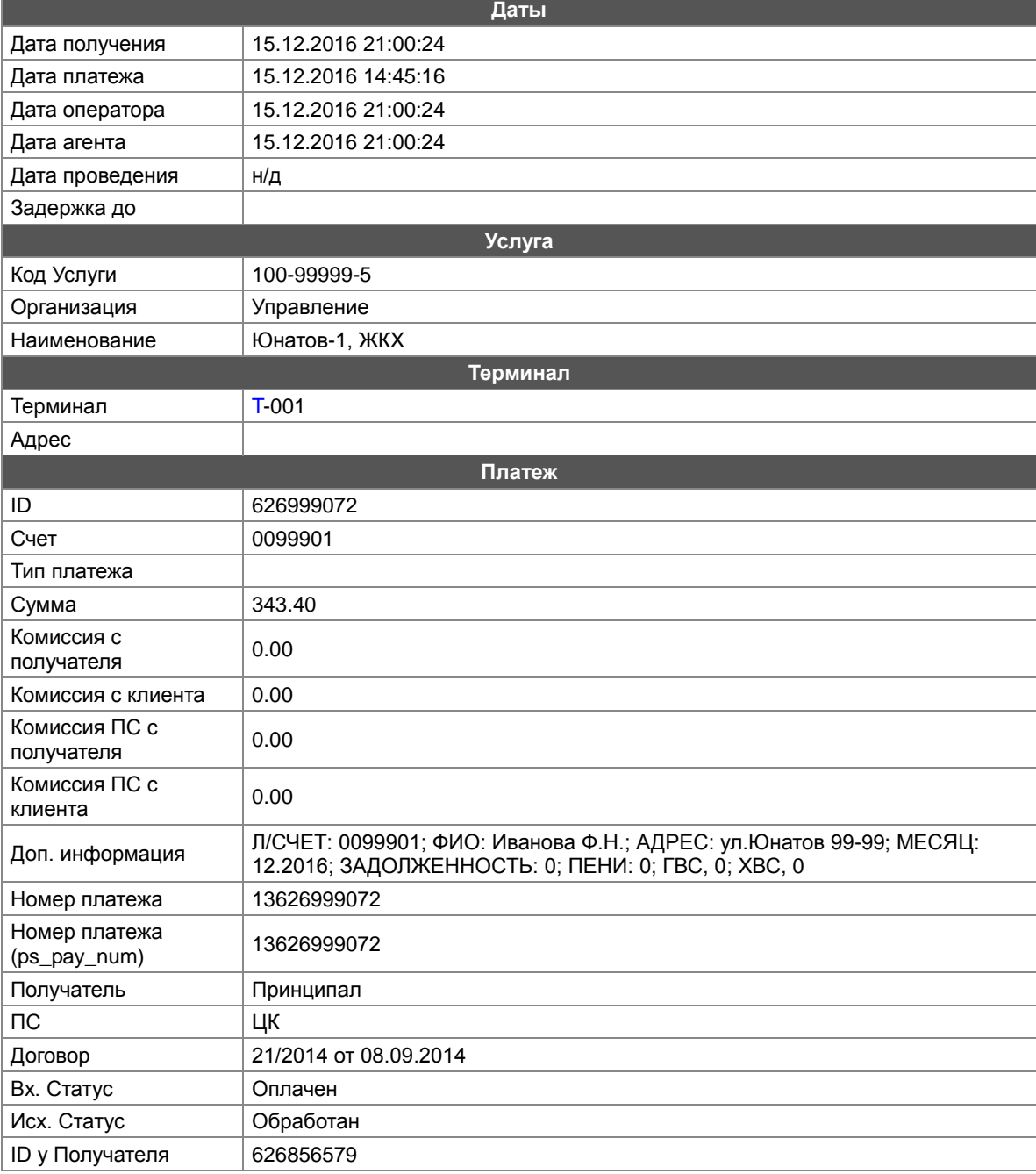

![](_page_21_Picture_7.jpeg)

![](_page_22_Picture_0.jpeg)

8 (342) 240-40-22 C ckassa.ru

## e. ЖКХ Супер

## <span id="page-22-0"></span>включает в себя реквизитную группу Тарифа ЖКХ Оптимальный

![](_page_22_Picture_272.jpeg)

![](_page_22_Picture_6.jpeg)

![](_page_23_Picture_0.jpeg)

8 (342) 240-40-22 info@ckassa.ru Cl ckassa.ru

## <span id="page-23-0"></span>**III. РЕЕСТР ПРИНЯТЫХ ПЛАТЕЖЕЙ**

Реестр принятых платежей - сводная информация по принятым платежам, передаваемая Агентом Принципалу.

В зависимости от формата, реестр подразделяется на

А) Реестр финансовый – Реестр принятых платежей, содержащий в себе информацию о платежах, перечисленных Агентом Принципалу, отправляемый в день отправки платежного поручения Принципалу согласно условиям Договора. Реестр учитывает платежи, удаленные по согласованию сторон. Информация о принятых платежах отображается в ЛК по факту приема платежа.

Б) Реестр информационный – Реестр принятых платежей, содержащий в себе информацию о платежах, принятых Агентом в пользу Принципала за предыдущий день, отправляемый Принципалу согласно условиям Договора.

В информационный реестр платежей включаются все платежи, принятые Агентом для передачи Принципалу за прошедшие сутки.

Реестр высылается Агентом до 12:00 следующих суток, по часовому поясу Агента. Реестр высылается по электронной почте. Принципал проводит сверку платежей, принятых в течение контрольных суток, с платежами в реестре.

Платежи, полученные Принципалом, но отсутствующие в реестре, считаются спорными. Принципал должен получить подтверждение таких платежей у Агента. Неподтвержденные платежи удаляются. Принципал вправе отменить спорные платежи сразу при их выявлении, и должен внести их заново после подтверждения Агентом.

Платежи, присутствующие в реестре, но не полученные Принципалом, считаются спорными. Принципал должен получить подтверждение таких платежей у Агента. Подтвержденные платежи заносятся Принципалом.

Формат и шаблон реестра определяются условиями Договора.

![](_page_23_Picture_13.jpeg)

![](_page_24_Picture_0.jpeg)

![](_page_24_Picture_2.jpeg)

## <span id="page-24-0"></span>**IV. ТИПЫ ШАБЛОНОВ РЕЕСТРОВ СОГЛАСНО ТАРИФАМ ЖКХ**

a. **Шаблон №1** (txt) (ПЦ №542)

<span id="page-24-1"></span>Данный тип реестра:

- i. формируется в формате txt
- ii. Входит в состав тарифов: ЖКХ Базовый, ЖКХ Оптимальный, ЖКХ Супер
- iii. Подходит для Реквизитных групп:
- ЖКХ Базовый 1,
- ЖКХ Базовый 2;
- ЖКХ Оптимальный 1,
- ЖКХ Оптимальный 2;
- ЖКХ Супер

## **Формат имени файла**

[TRANSLIT]%RECPT\_NAME%- %SERV\_NAME%[/TRANSLIT]\_\_[BEGIN\_DATE]YYYY\_MM\_DD[/BEGIN\_DATE]- [END\_DATE]YYYY\_MM\_DD[/END\_DATE]\_\_BS.txt

### **Пример имени файла реестра:**

firma\_fontannaya\_999-kapitalnyy\_remont\_\_2016\_12\_13-2016\_12\_13\_\_BS.txt

## **Шапка**

- ~Плательщик: %ORG\_NAME%
- ~Счет плательщика: %ORG\_ACC%
- ~Банк плательщика: %BANK\_NAME%
- ~БИК банка плательщика: %ORG\_BIK%
- ~Корр.счет банка плательщика: %CORR\_BANK\_ACC%
- $~\sim$ Получатель: %RECPT\_NAME%
- ~Счет получателя: %SERV\_ACC%

 $\sim$ Назначение платежа: Платежи %SERV\_NAME% по принятым платежам с

[BEGIN\_DATE]DD/MM/YYYY[/BEGIN\_DATE] по [END\_DATE]DD/MM/YYYY[/END\_DATE]; на общую сумму %TOTAL\_AMOUNT%, в том числе комиссия %BANK\_FEE+AGENT\_FEE%, в кол-ве %PAYMENTS\_COUNT%, согласно реестру от [REGISTER\_DATE]DD/MM/YYYY[/REGISTER\_DATE]  $\sim$ Банк получателя: %RECPT\_BANK\_NAME%

 $~\sim$ БИК банка получателя: %RECPT\_BIK%

 $\sim$ Корр.счет банка получателя: %RECPT\_CORR\_BANK\_ACC%

## **Тело реестра**

%TERMINAL%; %PS\_PAY\_NUM%; [DATE]DD/MM/YYYY[/DATE]; %PACC%; %AMOUNT%; %DESCRIBE%

**Пример данных о платеже в теле реестра**

## **ЖКХ Базовый 1:**

![](_page_24_Picture_34.jpeg)

![](_page_25_Picture_0.jpeg)

![](_page_25_Picture_2.jpeg)

1029/001; 13626119596; 13/12/2016; 092550138920; 229.67; Л/СЧЕТ: 092550138920; ФИО: ИВАНОВ И И; АДРЕС: ФОНТАННАЯ д.999, кв.999, эт.5; ДОП\_ИНФ: ;

#### **ЖКХ Базовый 2:**

1025/001; 13626116516; 13/12/2016; 810733001920; 329.73; Л/СЧЕТ: 810733001920; ФИО: ИВАНОВ; АДРЕС: ул.БЕЛЯЕВА, 999-99; МЕСЯЦ: 11.2016; ДОП ИНФ: ;

#### **ЖКХ Оптимальный 1:**

1025/001; 13626116516; 13/12/2016; 810733001920; 329.73; Л/СЧЕТ: 810733001920; ФИО: ИВАНОВ; АДРЕС: ул.БЕЛЯЕВА,999-99; МЕСЯЦ: 11.2016;

ЗАДОЛЖЕННОСТЬ: 0; ПЕНИ 0; ДОП\_ИНФ: ;

#### **ЖКХ Оптимальный 2:**

1025/001; 13626116516; 13/12/2016; 810733001920; 329.73; Л/СЧЕТ: 810733001920; ФИО: ИВАНОВ; АДРЕС: ул.БЕЛЯЕВА,999-99; МЕСЯЦ: 11.2016; ЗАДОЛЖЕННОСТЬ: 0; ПЕНИ 0; ГВС: 0; ХВС: 0; ДОП\_ИНФ: ;

### **ЖКХ Супер:**

1025/001; 13626116516; 13/12/2016; 810733001920; 329.73; Л/СЧЕТ: 0099901; ФИО: Иванова Ф.Н.; АДРЕС: ул.Юнатов 99-99; МЕСЯЦ: 12.2016; ЗАДОЛЖЕННОСТЬ: 0; ПЕНИ: 0; ТИП\_ПЛАТЕЖА: 0; ПОЛЕ4: 0; ПОЛЕ5: 0; ПОЛЕ6: 0; ПОЛЕ7: 0; ПОЛЕ8: 0; ПОЛЕ9: 0; ПОЛЕ10: 0; ПОЛЕ11: 0; ПОЛЕ13: 0; ПОЛЕ15: 0; ДОП\_ИНФ: ;

![](_page_25_Picture_13.jpeg)

![](_page_26_Picture_0.jpeg)

![](_page_26_Picture_2.jpeg)

## b. **Шаблон №2** (csv) (ПЦ№ 350)

<span id="page-26-0"></span>Данный тип реестра:

- i. формируется в формате excel
- ii. Входит в состав тарифов: ЖКХ Базовый, ЖКХ Оптимальный, ЖКХ Супер
- iii. Подходит для Реквизитных групп:
- ЖКХ Базовый 1,
- ЖКХ Базовый 2;
- ЖКХ Оптимальный 1,
- ЖКХ Оптимальный 2;
- ЖКХ Супер

## **Формат имени файла**

[TRANSLIT]%RECPT\_NAME%-%SERV\_NAME%[/TRANSLIT]\_\_[BEGIN\_DATE]YYYY\_MM\_DD[/BEGIN\_DATE]- [END\_DATE]YYYY\_MM\_DD[/END\_DATE]\_\_BS.csv

### **Пример имени файла реестра:**

firma-999-kosmonavta\_belyaeva\_999,\_kapitalnyy\_remont\_\_2016\_12\_13-2016\_12\_13\_\_BS.csv

### **Шапка**

~Плательщик: %ORG\_NAME%

- ~Счет плательщика: %ORG\_ACC%
- ~Банк плательщика: %BANK\_NAME%
- $~\sim$ БИК банка плательщика: %ORG\_BIK%

 $\sim$ Корр.счет банка плательщика: %CORR\_BANK\_ACC%

- $\sim$ Получатель: %RECPT\_NAME%
- $\sim$ Счет получателя: %SERV ACC%

 $\sim$ Назначение платежа: Платежи %SERV NAME% по принятым платежам с

[BEGIN\_DATE]DD/MM/YYYY[/BEGIN\_DATE] по [END\_DATE]DD/MM/YYYY[/END\_DATE];

на общую сумму %TOTAL\_AMOUNT%, в том числе комиссия %BANK\_FEE+AGENT\_FEE%, в кол-ве %PAYMENTS\_COUNT%, согласно реестру от

[REGISTER\_DATE]DD/MM/YYYY[/REGISTER\_DATE]

 $\sim$ Банк получателя: %RECPT\_BANK\_NAME%

 $~\sim$ БИК банка получателя: %RECPT\_BIK%

~Корр.счет банка получателя: %RECPT\_CORR\_BANK\_ACC%

Терминал; Номер платежа; Дата платежа; Лицевой счѐт; Сумма; Примечание

## **Тело реестра**

%TERMINAL%; %PS\_PAY\_NUM%; [DATE]DD/MM/YYYY[/DATE]; %PACC%; %AMOUNT%; %DESCRIBE%

![](_page_26_Picture_35.jpeg)

![](_page_27_Picture_0.jpeg)

![](_page_27_Picture_2.jpeg)

#### **Пример данных о платеже в теле реестра:**

### **ЖКХ Базовый 1:**

Терминал; Номер платежа; Дата платежа; Лицевой счѐт; Сумма; Примечание 1025/001; 13626116516; 13/12/2016; 810733001920; 329.73; Л/СЧЕТ: 810733001920; ФИО: ИВАНОВ; АДРЕС: ул.БЕЛЯЕВА,999-99; ДОП\_ИНФ: ;

#### **ЖКХ Базовый 2:**

Терминал; Номер платежа; Дата платежа; Лицевой счѐт; Сумма; Примечание 1025/001; 13626116516; 13/12/2016; 810733001920; 329.73; Л/СЧЕТ: 810733001920; ФИО: ИВАНОВ; АДРЕС: ул.БЕЛЯЕВА, 999-99; МЕСЯЦ: 11.2016; ДОП ИНФ: :

#### **ЖКХ Оптимальный 1:**

Терминал; Номер платежа; Дата платежа; Лицевой счѐт; Сумма; Примечание 1025/001; 13626116516; 13/12/2016; 810733001920; 329.73; Л/СЧЕТ: 810733001920; ФИО: ИВАНОВ; АДРЕС: ул.БЕЛЯЕВА,999-99; МЕСЯЦ: 11.2016; ЗАДОЛЖЕННОСТЬ: 0; ПЕНИ 0; ДОП\_ИНФ: ;

#### **ЖКХ Оптимальный 2:**

Терминал; Номер платежа; Дата платежа; Лицевой счѐт; Сумма; Примечание 1025/001; 13626116516; 13/12/2016; 810733001920; 329.73; Л/СЧЕТ: 810733001920; ФИО: ИВАНОВ; АДРЕС: ул.БЕЛЯЕВА,999-99; МЕСЯЦ: 11.2016; ЗАДОЛЖЕННОСТЬ: 0; ПЕНИ 0; ГВС: 0; ХВС: 0; ДОП\_ИНФ: ;

#### **ЖКХ Супер:**

Терминал; Номер платежа; Дата платежа; Лицевой счѐт; Сумма; Примечание 1025/001; 13626116516; 13/12/2016; 810733001920; 329.73; Л/СЧЕТ: 0099901; ФИО: Иванова Ф.Н.; АДРЕС: ул. Юнатов 99-99; МЕСЯЦ: 12.2016; ЗАДОЛЖЕННОСТЬ: 0; ПЕНИ: 0; ТИП\_ПЛАТЕЖА: 0; ПОЛЕ4: 0; ПОЛЕ5: 0; ПОЛЕ6: 0; ПОЛЕ7: 0; ПОЛЕ8: 0; ПОЛЕ9: 0; ПОЛЕ10: 0; ПОЛЕ11: 0; ПОЛЕ13: 0; ПОЛЕ15: 0; ДОП ИНФ: ;

![](_page_27_Picture_14.jpeg)

![](_page_28_Picture_0.jpeg)

![](_page_28_Picture_2.jpeg)

## с. Шаблон №3 (xml) (ПЦ $N$ <sup>2</sup>312)

<span id="page-28-0"></span>Данный тип реестра:

- i. формируется в формате XML, Кодировка Windows-1251
- іі. Входит в состав тарифа: ЖКХ Супер
- ііі. Подходит для Реквизитной группы: ЖКХ Супер

#### • Формат имени файла

PES[REGISTER DATE]DDMMYY[/REGISTER DATE] 01 1.xml

#### • Пример имени файла реестра:

PES141216 01 1.xml

## $\bullet$  IIIanka

 $\langle$ ?xml version="1.0" encoding="Windows-1251"?>

<Plat xmlns:xsi="http://www.w3.org/2001/XMLSchema-instance">

<Rekvizits>

<Paver BANK="Филиал в Западно-Уральский банк Сбербанка РФ г. Пермь" ВІК="\*\*\*" Schet="\*\*\*\*" KS="\*\*\*\*"/>

<recepient Name="ОАО "Организация"" Target="Оплата ЭЭ" BANK="ФИЛИАЛ "\*\*\*" ОАО "\*\*\*\*"" BIK="\*\*\*\*" Schet="\*\*\*\*\*" KS="\*\*\*\*"/>

</Rekvizits>

<Reestr Summa="%TOTAL\_AMOUNT%" KomsborSumma="%BANK\_FEE+AGENT\_FEE%">

#### $\blacksquare$ Тело реестра

<pay Adres="#Адрес#" BankOtdel="#INDEX#" Date="[DATE]YYYY-MM-DD[/DATE]" FIO="#ФИО#" LS="%PACC%" PPnum="%PS PAY NUM%" Summa="%AMOUNT%" KomSbor="%BANK FEE AMOUNT+AGENT FEE AMOUNT%">

<Service Name="Электроэнергия" Period="[DATE]YYYY-MM-DD[/DATE]" Summa="%AMOUNT%">

<TU num\_tu="1" start\_pok="@Счетчик\_от1@" end\_pok="@Счетчик\_до1@" summa=" $@$ Cymma1 $@$ "/>

<TU num\_tu="2" start\_pok="@Счетчик\_от2@" end\_pok="@Счетчик\_до2@" summa=" $@$ Cymma2 $@$ "/>

<TU num\_tu="3" start\_pok="@Счетчик\_от3@" end\_pok="@Счетчик\_до3@" summa=" $@$ Cymma $3@$ "/>

</Service>

 $<$ /pay>

#### • Пример данных о платеже в теле реестра:

<pay Adres="ПЕРМЬ Г ИВАНОВСКАЯ УЛ 99-999" BankOtdel="614026" Date="2016-12-13" FIO="Иванова Ирина Ивановна" LS="72140999229" PPnum="13625798290" Summa="403.05" KomSbor="8.79">

<Service Name="Электроэнергия" Period="2016-12-13" Summa="403.05">

 $\langle TU$  num\_tu="1" start\_pok="3400" end\_pok="3485" summa="310.25"/>

 $\langle TU$  num\_tu="2" start\_pok="1010" end\_pok="1050" summa="92.8"/>

 $\langle TU$  num\_tu="3" start\_pok="0" end\_pok="0" summa="0"/>

 $\langle$ Service>

 $<$ /pay>

![](_page_28_Picture_36.jpeg)

![](_page_29_Picture_0.jpeg)

![](_page_29_Figure_2.jpeg)

d. **Шаблон №4** (xml) (ПЦ№299)

<span id="page-29-0"></span>Данный тип реестра:

- i. формируется в формате XML, Кодировка UTF-8
- ii. Входит в состав тарифа: ЖКХ Супер
- iii. Подходит для Реквизитной группы:ЖКХ Супер

#### **Формат имени файла**

%RECPT\_NAME%\_\_[BEGIN\_DATE]YYYY\_MM\_DD[/BEGIN\_DATE]- [END\_DATE]YYYY\_MM\_DD[/END\_DATE]\_\_BS12.xml

## **Пример имени файла реестра:**

ФИРМА\_\_2016\_12\_13-2016\_12\_13\_\_BS12.xml

### **Шапка**

 $\langle$  2xml version="1.0" encoding="UTF-8" ?>

<registry>

<header>

<registry\_version>1.0</registry\_version> <registry\_id>306</registry\_id> <payer\_id>%ORG\_NAME%</payer\_id>

<acceptor\_id>%RECPT\_NAME%</acceptor\_id>

<registry\_create\_time>[REGISTER\_DATE]YYYY-MM-

DD"T"HH24:MI:SS[/REGISTER\_DATE]</registry\_create\_time>

<payer\_name>%ORG\_NAME%</payer\_name>  $\langle$ payer\_bank\_account>%ORG\_ACC% $\langle$ /payer\_bank\_account>

 $\langle$ payer\_bank\_name>%BANK\_NAME% $\langle$ payer\_bank\_name>

<payer\_bank\_BIK>%ORG\_BIK%</payer\_bank\_BIK>

## <payer\_bank\_corresponding\_account>%CORR\_BANK\_ACC%</payer\_bank\_corresponding\_accoun> <acceptor\_name>%RECPT\_NAME%</acceptor\_name> <acceptor\_bank\_account>%RECPT\_ACC%</acceptor\_bank\_account>

<acceptor\_bank\_name>%RECPT\_BANK\_NAME%</acceptor\_bank\_name>

<acceptor\_bank\_BIK>%RECPT\_BIK%</acceptor\_bank\_BIK>

<acceptor\_bank\_corresponding\_account>%RECPT\_CORR\_BANK\_ACC%</acceptor\_bank\_correspo nding\_account>

<first\_payment\_date>[FIRST\_PAYMENT\_DATE]YYYY-MM-DD"T"HH24:MI:SS[/FIRST\_PAYMENT\_DATE]</first\_payment\_date> <last\_payment\_date>[LAST\_PAYMENT\_DATE]YYYY-MM-

DD"T"HH24:MI:SS[/LAST\_PAYMENT\_DATE]</last\_payment\_date>

<registry\_summ>%TOTAL\_AMOUNT%</registry\_summ>

<tax\_summ>[SUB]%BANK\_FEE+AGENT\_FEE%|[NDS]%BANK\_FEE+AGENT\_FEE%[/NDS][/SU  $B$  $\le$ /tax summ $>$ <tax\_summ\_nds>[NDS]%BANK\_FEE+AGENT\_FEE%[/NDS]</tax\_summ\_nds>

<record\_count>%PAYMENTS\_COUNT%</record\_count>

</header> <data>

![](_page_30_Picture_0.jpeg)

![](_page_30_Picture_2.jpeg)

**Тело реестра**

<record rec\_num="%NUMBER%">

<payment\_id>%PS\_PAY\_NUM%</payment\_id> <date>[DATE]YYYY-MM-DD"T"HH24:MI:SS[/DATE]</date> <account>%PACC|.{0,10}%</account> <summ>%AMOUNT%</summ> <fio>#ФИО#</fio>

<address>#АДРЕС#</address>

<type>текущий</type>

<period\_from>[МЕСЯЦ]MM.YYYY|YYYY-MM[/МЕСЯЦ]</period\_from> <period\_to>[МЕСЯЦ]MM.YYYY|YYYY-MM[/МЕСЯЦ]</period\_to>

<services>

<penaltyfee>0</penaltyfee>

<insurance>0</insurance>

</services>

</record>

**Подвал**

</data>

</registry>

### **Пример данных о платеже в теле реестра:**

```
<record rec_num="1">
\epsilon <payment id>13626116963\epsilon/payment id>
<date>2016-12-13T21:00:10</date>
<account>0150903999</account>
\langlesumm>2962.64\langlesumm><fio>Иванова Т.Г.</fio>
<address>ул. Иванова д. 99, кв. 99, эт. 99</address>
<type>текущий</type>
<period_from>2016-11</period_from>
\epsilon <period_to > 2016-11\epsilon/period_to >
<services>
          <penaltyfee>0</penaltyfee>
          <insurance>0</insurance>
</services>
```
</record>

![](_page_30_Picture_20.jpeg)

![](_page_31_Picture_0.jpeg)

![](_page_31_Picture_2.jpeg)

## <span id="page-31-0"></span>**V. ОБРАБОТКА ДВУХМЕРНОГО ШТРИХ КОДА (ДШК)**

a. Агент принимает в обработку ДШК (Двумерный штрих код), сформированный в соответствии с [стандарт квитанций и платѐжных документов с двухмерным штрих](http://protect.gost.ru/v.aspx?control=8&baseC=-1&page=0&month=-1&year=-1&search=&RegNum=1&DocOnPageCount=15&id=179416)[кодом](http://protect.gost.ru/v.aspx?control=8&baseC=-1&page=0&month=-1&year=-1&search=&RegNum=1&DocOnPageCount=15&id=179416) (ДШК) - [ГОСТ Р 56042-2014.](http://protect.gost.ru/v.aspx?control=8&baseC=-1&page=0&month=-1&year=-1&search=&RegNum=1&DocOnPageCount=15&id=179416)

b. Данная форма ДШК принимается ПАО Сбербанк

c. Ниже приведены Правила формирования ДШК, (на примере ОАО

«Кузбассэнергосбыт»)

 $\overline{1}$ 

d. Принципал самостоятельно определяет перечень полей, которые используются в ДШК. Критериями являются: использование обязательных реквизитов и соответствие имени реквизита стандарту ДШК.

![](_page_31_Picture_302.jpeg)

![](_page_31_Picture_10.jpeg)

![](_page_32_Picture_0.jpeg)

## **Пример считанного ДШК(QR-кода) АО ВЦ "Инкомус":**

ST00011|Name=АО ВЦ "Инкомус"|PersonalAcc=40702810149090110428|BankName=в Пермском отделении №6984 ЗУБ ПАО

Сбербанк|BIC=045773603|CorrespAcc=30101810900000000603|PayeeINN=5902181851|KP P=590201001|Sum=727732|Purpose=Жилищно-коммунальные услуги|payerFio=Иванов И И  $|$ рауег $\text{Address} = \text{Iopox}$ ная д.62, кв.2,

эт.1|persAcc=019041662222|paymPeriod=01.2016|TechCode=02|calc=412133|debt=315483|pe naltyfee=116|insurance=10060

### **Значение QR=кода считано из приложенной квитанции:**

![](_page_32_Figure_8.jpeg)

**Пример настройки ДШК в программе 1С можно посмотреть по этой ссылке:**  <u>Формат QR штрихкода в программе 1С: Учет в управляющих компаниях ЖКХ, </u> [ТСЖ и ЖСК](http://www.vdgb-soft.ru/faq/faq_tsj_3_0/������_qr_���������/)

![](_page_32_Picture_10.jpeg)